# Canon

## **F-718SGA**

Scientific Calculator / Wissenschaftlicher Rechner / Calculatrice scientifique / Calculadora científica / Calcolatrice scientifica / Wetenschappelijke calculator / Matematikregner / Funktiolaskin / Vetenskaplig räknare / Calculadora científica / Επιστημονική υπολογιστική μηχανή

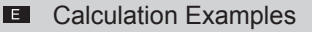

- $\boxed{D}$ Beispiele für Berechnungen
- E. Exemples de calcul
- ESI Ejemplos de cálculo
	- $\blacksquare$ Esempi di calcolo
- $\overline{\mathbf{N}}$ Rekenvoorbeelden
- **DA** Regneeksempler
- Laskentaesimerkkejä 圓.
- BBB Beräkningsexempel
- $\mathbf{F}$ Exemplos de cálculos
- $E\lambda$ αραδείγματα υπολογισμών

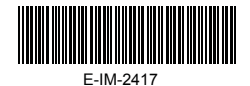

**EX.1** To select the number of digit display result in **Fix, Sci, Norm / Auswählen der Anzahl Zeichen in der Ergebnisanzeige in den Modi Fix/Fixiert, Sci/Wissenschaftlich und Norm/Normal / Pour sélectionner le nombre de chiffres affichés dans le résultat en mode Fix, Sci, Norm / Para seleccionar el número de resultados de la pantalla de dígitos en Fix, Sci, Norm / Per selezionare il numero dei risultati visualizzati sul display in Fix, Sci, Norm / Als u het aantal weergavecijferresultaten voor Fix, Sci, Norm wilt selecteren / Auswählen der Anzahl Zeichen in der Ergebnisanzeige in den Modi Fix/Fixiert, Sci/Wissenschaftlich und Norm/Normal / Fix-, Sci- tai Norm-lukuna esitettävien tulosten numeroiden lukumäärän valitseminen / Så väljer du antalet siffror som visas i resultatet för Fix, Sci, Norm / Para seleccionar o número de dígitos dos resultados apresentado em Fix, Sci, Norm / Για να επιλέξετε τον αριθμό των ψηφίων που θα εμφανίζονται στο αποτέλεσμα για Fix, Sci, Norm** 

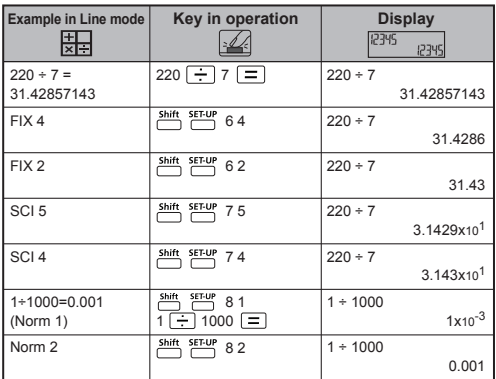

## **LINE MODE :**  $\frac{\text{Shift}}{\text{diff}}$   $\frac{\text{SET UP}}{\text{F}}$  (2)

**EX.2** Omitting the multiplication sign and final **closed Parenthesis / Weglassen des Multiplikationszeichens und der schließenden Klammer / Omettez le signe de multiplication et la parenthèse fermante finale / Omita el signo de multiplicación y el paréntesis de cierre final / Omettere il segno di moltiplicazione e la parentesi chiusa / Laat het vermenigvuldigingsteken en haakje sluiten weg / Udeladelse af multiplikationstegn og sidste slutparentes / Jätä pois kertomerkki ja jälkimmäinen sulkumerkki / Utelämna multiplikationstecknet och sista avslutande parentes / Omitir o sinal de multiplicação e o parêntesis de fecho final / Παραλείψτε το σύμβολο πολλαπλασιασμού και την τελική παρένθεση κλεισίματος**

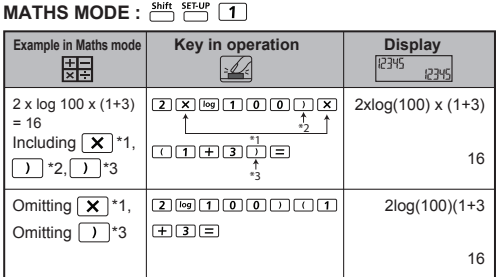

 **1234567 [+] 889900 in Replacing, Deleting and**  EX.3 **Insertion / 1234567 [+] 889900 Ersetzen, Löschen und Widerrufen / 1234567 [+] 889900 Remplacement, Suppression et Insertion / 1234567 [+] 889900 Remplazar, Eliminación y Inserción / 1234567 [+] 889900 Sostituzione, Eliminazione e Inserimento / 1234567 [+] 889900 Vervangen, Verwijderen en Invoegen / 1234567 [+] 889900 Indtastning, Sletning og Indsætning / 1234567 [+] 889900 Vaihtaminen, Poisto ja Väliin lisääminen / 1234567 [+] 889900 Inmatning, Radera och Infoga / 1234567 [+] 889900 Substituir, Eliminar e Inserir / 1234567 [+] 889900 Αντικατάσταση, Διαγραφή και Εισαγωγή**

 $\Box$  (3.1) Replace an entry (1234567  $\rightarrow$  1234560)  $(3.1)$  Ersetzen elnes Eintrags (1234567  $\rightarrow$  1234560)  $(3.1)$  Remplacement d'une entrée (1234567  $\rightarrow$  1234560)  $\overline{3}$  (3.1) Remplazar una entrada (1234567  $\rightarrow$  1234560)  $(3.1)$  Sostituzione di un dato inserito (1234567 $\rightarrow$  1234560)  $\overline{\text{NL}}$  (3.1) Een invoer vervangen (1234567  $\rightarrow$  1234560)  $\overline{D4}$  (3.1) Ændring af indtastning (1234567  $\rightarrow$  1234560)  $\overline{11}$  (3.1) Svöttöarvon vaihtaminen (1234567  $\rightarrow$  1234560)  $\overline{S}$  (3.1) Ersätta en inmatning (1234567  $\rightarrow$  1234560)  $\overline{21}$  (3.1) Substituir uma entrada (1234567  $\rightarrow$  1234560)  $\overline{R}$  (3.1) Αντικατάσταση καταχώρησης (1234567  $\rightarrow$  1234560)

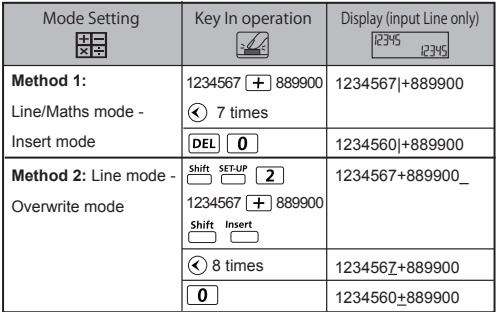

 $\blacksquare$  (3.2) Deletion (1234567  $\rightarrow$  134567)  $(3.2)$  Löschen (1234567  $\rightarrow$  1234560)  $\overline{13}$  (3.2) Suppression (1234567  $\rightarrow$  1234560)  $\overline{FS}$  (3.2) Eliminación (1234567  $\rightarrow$  1234560)  $(3.2)$  Eliminazione (1234567  $\rightarrow$  1234560)  $\overline{N}$  (3.2) Verwijderen (1234567  $\rightarrow$  1234560)  $\sqrt{24}$  (3.2) Sletning (1234567  $\rightarrow$  1234560)  $\boxed{1}$  (3.2) Poisto (1234567  $\rightarrow$  1234560)  $\overline{S}$  (3.2) Radera (1234567  $\rightarrow$  1234560)  $\boxed{21}$  (3.2) Eliminar (1234567  $\rightarrow$  1234560)  $\Box$  (3.2) Διαγραφή (1234567  $\rightarrow$  1234560)

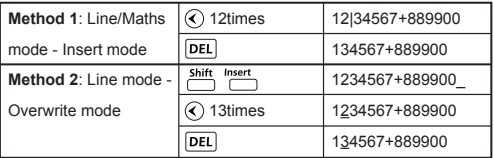

- $\boxed{2}$  (3.3) Insertion (1234567  $\rightarrow$  134567)
- $\Box$  (3.3) Einfügen (1234567  $\rightarrow$  1234560)
- $\overline{1234567}$  (3.3) Insertion (1234567  $\rightarrow$  1234560)
- $\overline{FS}$  (3.3) Inserción (1234567  $\rightarrow$  1234560)
- $(3.3)$  Inserimento (1234567  $\rightarrow$  1234560)
- $\overline{\text{N}}$  (3.3) Invoegen (1234567  $\rightarrow$  1234560)
- $\sqrt{24}$  (3.3) Indsætning (1234567  $\rightarrow$  1234560)
- $(3.3)$  lisääminen (1234567  $\rightarrow$  1234560)
- $\overline{\text{S1}}$  (3.3) Infoga (1234567  $\rightarrow$  1234560)
- $\boxed{21}$  (3.3) Inserir (1234567  $\rightarrow$  1234560)
- $\Box$  (3.3) Εισαγωγή (1234567 1234560)

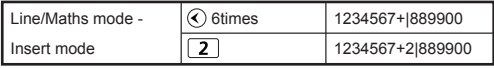

 **Inputting and Display result in Maths Mode /**  EX.4 **Eingabe- und Ergebnisanzeige im mathematischen Modus / Entrée et affichage des résultats en mode Maths / Resultado de pantalla y entrada en el modo de matemáticas / Input di dati e visualizzazione dei risultati in modalità Matematica / Invoer- en weergaveresultaten in de modus Wiskundig / Indtastning og resultatvisning i matematikstatus / Syöttäminen ja tulosten esittäminen Maths-tilassa / Inmatning och visade resultat i matematikläge / Introdução e visualização de resultados no modo Matemática / Καταχώριση και εμφάνιση αποτελέσματος σε λειτουργία μαθηματικών** 

#### MATHS MODE : Shift SET-UP 1

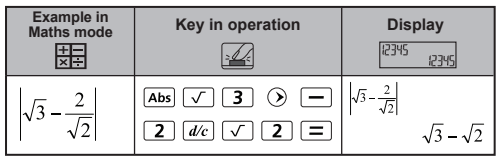

**EX.5** Order of Operation / Reihenfolge der **Operationen / Ordre des opérations / Orden de las operaciones / Sequenza delle operazioni / Bewerkingsvolgorde / Rækkefølge af handlinger / Laskutoimitusten Järjestys / Operationernas ordningsföljd / Ordem das operaçöes / Σειρά πράξεων**

## **MATHS MODE :**  $\frac{\text{Shift}}{\text{diff}}$  FELT

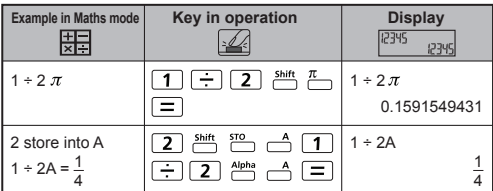

 **Arithmetic Calculations / Arithmetische Berechnungen / Calculs arithmétiques / Cálculos aritméticos / Calcoli aritmetici / Rekenkundige bewerkingen / Aritmetsike beregninger / Aritmeettiset laskut / Aritmetiska beräkningar / Cálculos aritméticos / Αριθμητικοί υπολογισμοί** EX.6

## **MATHS MODE :** Shift SET-UP [1]

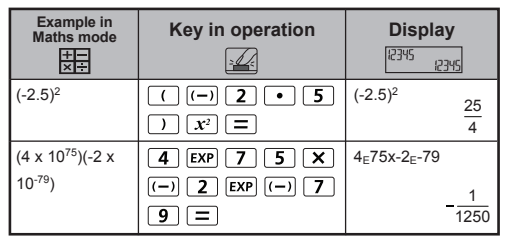

**EX.7** Memory Calculations / Speicherrechnungen / **Calculs de mémoire / Cálculos de memoria / Calcoli con la memoria / Geheugenberekeningen / Speicherrechnungen / Laskeminen muistin avulla / Minnesberäkningar / Cálculos de memória / Υπολογισμοί μνήμης**

- $23 + 7$  (Store A), calculate 2xsin (memory A), and clear memory A.
- **D** 23 +7 A (A speichern), 2sinA berechnen und Speicher A leeren
- 23 +7 A (Store A), calcul de 2sinA et effacement de la mémoire A
- **ES** 23 +7 A (almacenar A), calcular 2sinA y borrar memoria A
- 23 +7 A (Store A), calcola 2sinA e cancella la memoria A
- 23 +7 A (sla A op), bereken 2sinA en wis geheugen A
- **DA** 23 +7 A (A speichern), 2sinA berechnen und Speicher A leeren
- 23 +7 A (tallenna A), laske 2 sin A ja tyhjennä muisti A
- **SE 23 +7 A (lagra A), beräkna 2sinA och rensa minne A**
- 21 23 +7 A (Store A), calcular 2sinA e limpar memória A
- 23 + 7A (Store A), υπολογισμός 2sinA και διαγραφή της μνήμης Α

#### **MATHS MODE :**  $\frac{\text{Shift}}{\text{diff}}$  **find 1**

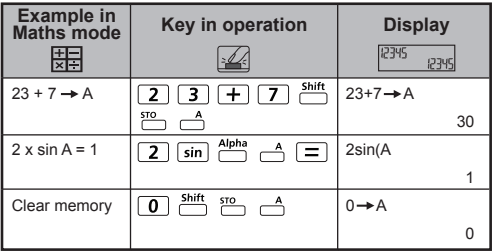

 **Independent Memory, Answer Memory /**  EX.8 **Unabhänglger Speicher, Antwortspeicher / Mémoire Indépendante, Mémoire réponse / Memoria independiente, Memoria de respuesta / Memoria indipendente, Memoria di risposta / Onafhankelijk geheugen, Antwoordgeheugen / Uafhængig hukommelse, Svarhukommelse / Itsenäinen muisti, Vastausmuisti / Oberoende minne, Svarsminne / Memória Independente, Memória de respostas / Ανεξάρτητη μνήμη, Μνήμη απάντησης**

#### **MATHS MODE** :  $\frac{\text{Shift}}{\text{OPT}}$   $\frac{\text{SET UP}}{\text{OPT}}$

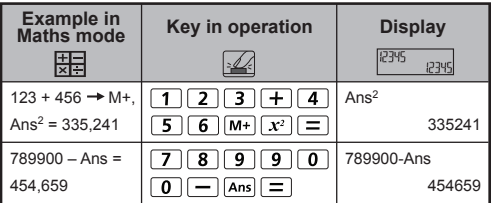

**EX.9** Fraction Calculation, Fraction ← Decimal point **conversion / Bruchrechnungen, Bruch-Dezimalpunktumwandlung / Calculs de fractions, Conversion entre fraction et forme décimale / Cálculos**  de fractiones, Conversión de fracción ← punto **decimal / Calcoli frazionari, Conversione da frazione a valore decimale / Berekeningen met breuken, Breuk Decimale punt conversie / Brøkregning, Bruch-Dezimalpunktumwandlung / Murtolukulaskut, Muuntaminen: murtoluku ++ desimaalierotin /** Båkberäkningar, Omvandling bråk **+ +** decimalkomma / Cálculos fraccionais, Conversão fracção <> vírgula **decimal / Κλασματικοί Υπολογισμοί, Μετατροπή κλάσματος ← υποδιαστολής** 

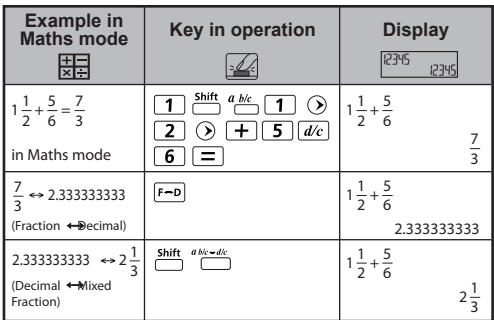

**MATHS MODE :** Shift SET-UP 1

 **Percentage Calculations / Klammerrechnungen**  EX.10 **/ Calculs avec parenthèses / Cálculos con paréntesis / Calcoli con parentesi / Berekeningen tussen haakjes / Regning med parenteser / Sulkeissa olevien lukujen laskutoimitukset / Parentesberäkningar / Cálculos de parëntesis / Υπολογισμοί Ποσοστών**

#### **MATHS MODE :**  $\frac{\text{Shift}}{\text{diff}}$  **T**

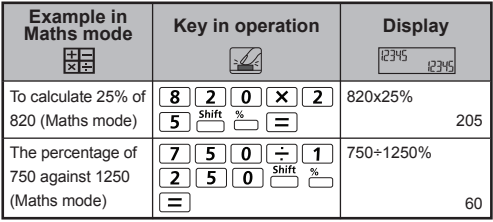

**EX.11** Degree-Minutes-Seconds Calculations / **Grad-Minuten-Sekunden / Calculs Degrés-Minutes-Secondes / Cálculos con Grados-Minutos-Segundos / Calcoli con Gradi/minuti/secondi / Graden-minuten-seconden / Grader-minutter-sekunder / Asteet-minuutit-sekunnit / Grader-Minuter-Sekunder / Graus-Minutos-Segundos / Μοίρες-Λεπτά-Δευτερόλεπτα**

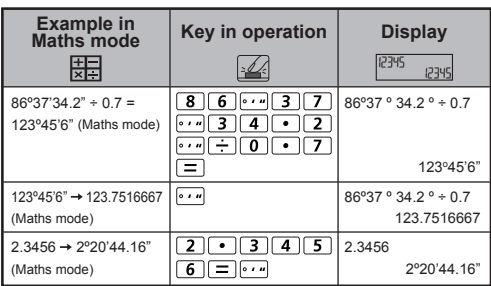

## **MATHS MODE :**  $\frac{\text{Shift}}{\text{OPT}}$  **1**

**EX.12 Multi-statements / Mehrachanweisungen / Instructions multiples / Instrucciones múltiples / Cmandi multipli / Meervoudige statements / Samling af flere udtryk / Moninkertaiset lauseet / Fler-pástáenden / Instruçöes múltiplas / Πολλαπλές παραστάσεις**

## **MATHS MODE :** Shift SET-UP 1

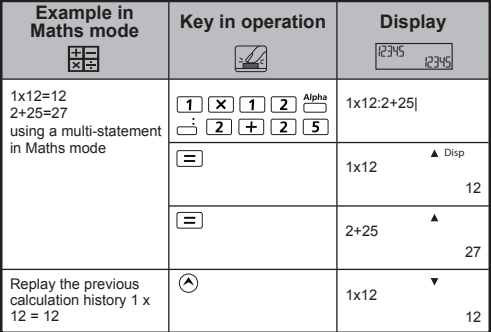

**EX.13 Square, Root, Cube, Cube Root, Power, Power Root, Reciprocal and Pi / Quadrat, Wurzel, Kubikwurzel, Potenz, Potenzwurzel, Kehrwert und Pi / Carré, racine carrée, racline cubique, puissance, racine, réciproque et Pi / Cuadrado, raiz, cubo, raiz cúbica, potencia, raiz de potencia, inversa y Pi / Quadrato, Radice, Cubo, Radice del cubo, Potenza, Radice Della potenza, Reciproco e Pi / Kwadraat, vierkantswortel, derdemacht, derdemachtswortel, machtsverheffen, worteltrekken, reciproque waarden en pi / Kvadrat, rod, kublk, kublkrod, potensoplø ftning, potensopløftning/rod, reciprokværdi og Pi / Nellö, neliöjuuri, kuutio, kuutiojuuri, potenssi, käänteisluku ja pii / Kvadrat, rot, kub, kubikrot, exponent, exponentrot, inverterat värde och pi / Quadrado, raiz, cubo, raiz cúbica, potência, reciproco e Pi / Τετράγωνο, Ρίζα, Κυβική Ρίζα, Δύναμη, Ρίζα Δύναμης, Αντίστροφο Κλάσμα και π**

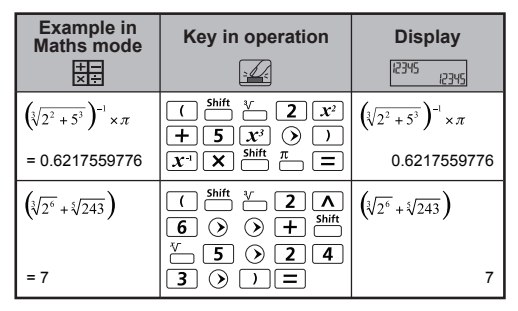

#### **MATHS MODE** : Shift SET-UP [1]

 **Logarithm, Natural logarithm, Antilogarithm**  EX.14 **and Logab / Logarithmus, Natürlicher Logarithmus, Antilogarithmus und Logab / Logarithme, logarithme naturel, antilogarithme et logab / Logaritmo, logaritmo natural, antilogaritmo y Logab / Logaritmo, Logaritmo naturale, Antilogaritmo e Logab / Logaritme, natuurlijke logaritme, antilogaritme en logab / Logaritme, naturlig logaritme, antilogaritme og logab / Logaritmi, luonnollinen logaritml, antilogaritml ja logab / Logaritm, naturlig logaritm, antilogaritm och lagab / Logaritmos, logaritmo natural, antilogaritmo e logab / Λογάριθμος, Φυσικός Λογάριθμος, Αντιλογάριθμος και Logab**

#### **MATHS MODE :**  $\frac{\text{Shift}}{\text{OPT}}$  F<sup>II</sup>

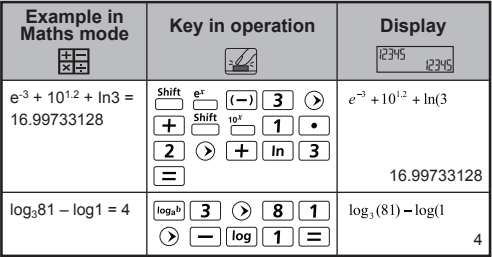

**EX.15** Angle Unit Conversion / Umrechnen der **Winkeleinheit / Conversion des unités d'angle / Conversión de unidades angulares / Conversione di unità angolari / Conversie van hoekeenheid / Beispiel 15 Konverteringer af vinkelmál /** 

**Kulmayksikkömuunnos / Vinkelenhetsomvandling / Conversão da unidade de medição angular / Μετατροπή Μονάδας Μέτρησης Γωνίας**

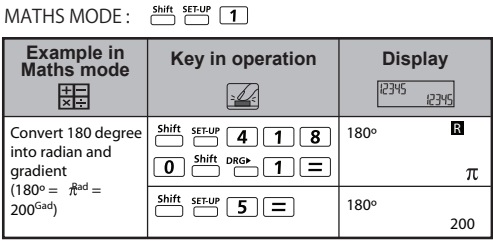

**EX.16 Trigonometry Calculations / Trigonometrische Berechnungen / Calculs trigonométriques / Cálculos de trigonometria / Calcoli trigonometrici /** 

**Trigonometrische berekeningen /** 

**Trigonometriberegninger / Trigonometriset laskut / Trigonometriska beräkningar / Cálculos** 

**trigonométricos / Τριγωνομετρικοί Υπολογισμοί**

## **MATHS MODE :** Shift SET-UP 1

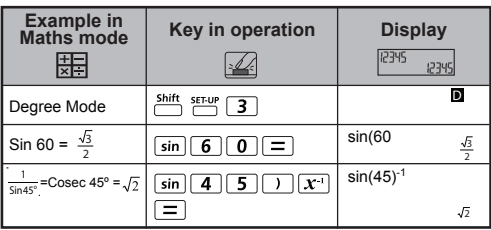

**EX.17 Hyperbolic Calculations / Hyperbelrechnungen / Calcul d'hyperboles / Cálculos hiperbólicos / Calcoli iperbolici / Hyperbolische berekeningen / Hyperbolske udregninger / Hyperboliset laskutoimitukset / Hyperboliska beräkningar / Cálculos hiperbólicos / Υπερβολικοί υπολογισμοί**

#### **MATHS MODE :** Shift, SET-UP 1

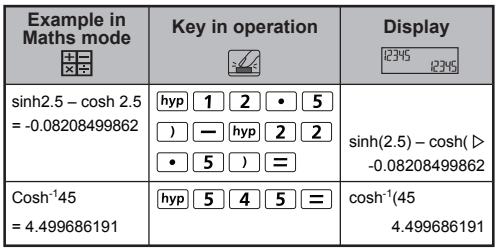

**EX.18** Permutation, Combination, and Factorials / **Permutation, Kombination, Fakultät / Permutation, combinaison, factorielle / Permutación, combinación, factoriales / Permutazione, Combinazione, Fattoriali / Permutatie, combinatie, faculteiten / Permutation, kombination, fakulteter / Permutaatio, kombinaatio, kertoma / Permutationer, kombinationer, uttryck i fakulteter / Permutação combinação, factorials / Μετάθεση, Συνδυασμός και Παραγοντικά**

## **MATHS MODE :** Shift SET-UP 1

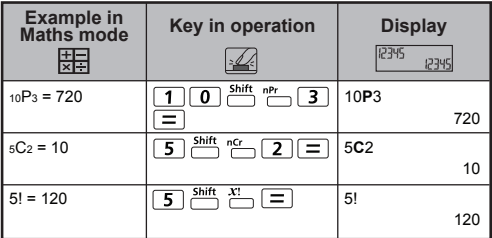

 **Random Number Generation / Generieren von EX.19 Zufaliszahlen / Génération de nombres aléatoires / Generación de números aleatorios / Generazione di numeri casuali / Willekeurige getallen genereren / Generering af tiifældige tal / Satunnaislukujen generointi / Generering av slumptal / Geração de número aleatório / Δημιουργία Τυχαίου Αριθμού**

## **MATHS MODE :**  $\frac{shift}{1}$  set up 11

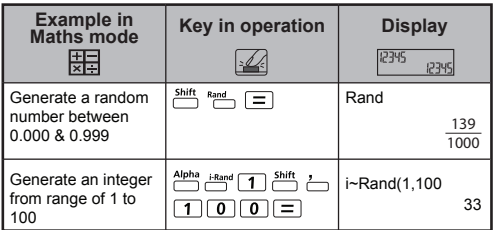

 **Least Common Multiple and Greatest Common**  EX.20 **Divisor / Kleinstes gemeinsames Vielfaches und größter gemeinsamer Teller / Plus petit commun multiple et plus grand diviseur commun / Minimo común múltiplo y Máximo comúo divisor / Minimo comune multiplo e massimo comune divisore / Kleinste gemene veelvoud en grootste gemene deler / Mindste fælles multiplum og største fælles divisor / Pienin yhtelnen jaettava ja suurin yhteinen jaettava / Minsta gemensamma multipel och största gemensamma delare / Minimo múltiplo comum e máximo divisor comum / Ελάχιστος κοινός παρονομαστής και Μέγιστος κοινός διαιρέτης**

#### **MATHS MODE :** Shift SET-UP 1

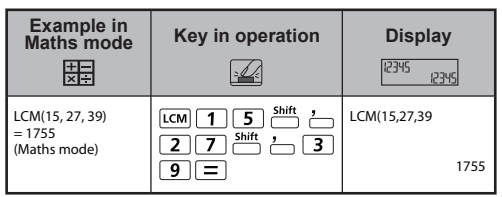

#### LINE MODE : shift, ser-up [2]

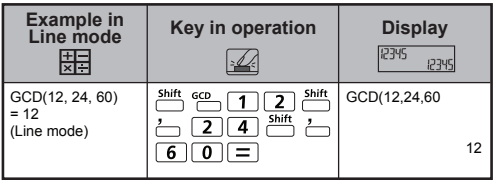

 **EX.21** Quotient and Remainder Calculations / Quotient **& Rest / Calcul quotient et reste / Cálculo de coclente y resto / Calcoli quoziente e resto / Quotiënt & restant / Quotient og Remainder / Osamäärä ja jäännös / Kvot & rest / Quociente e Resto / Υπολογισμός Πηλίκο & Υπόλοιπο**

## **LINE MODE :**  $\frac{\text{Shift}}{\boxed{2}}$  **2**

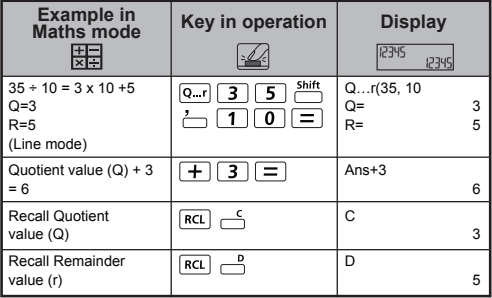

 **Coordinate Conversion /**  EX.22 **Koordinatenumrechnungen / Conversions de coordonnées / Conversión de coordenadas / Conversione coordinata / Conversie van coördinaten / Koordinatkonvertering / Koordinaattimuutokset / Koordinatomvandling / Conversão de coordenadas / Μετατροπή συντεταγμένων**

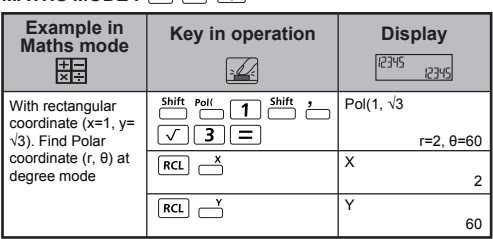

## **MATHS MODE :** Shift SET-UP 1

#### **LINE MODE :**  $\frac{\text{Shift}}{\cdot}$   $\frac{\text{SET UP}}{\cdot}$  **2**

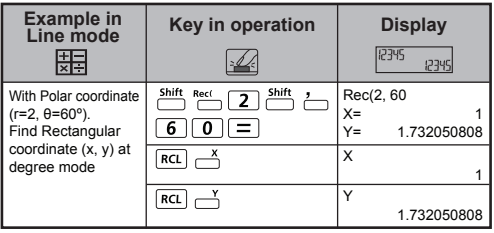

**EX.23 Absolute Value Calculation / Berechnungen von absolutem Werten / Calcul du module / Cálculo del valor absoluto / Calcolo di valore assoulto / Berekening met absolute waarden / Beregning af absolutte værdier / Itseisarvolaskut / Beräkning av absolutvärde / Cálculo do Valor Absoluto / Υπολογισμός Απόλυτης Τιμής**

## **MATHS MODE :**  $\frac{\text{Shift}}{\text{diff}}$   $\frac{\text{SET UP}}{\text{F}}$  1

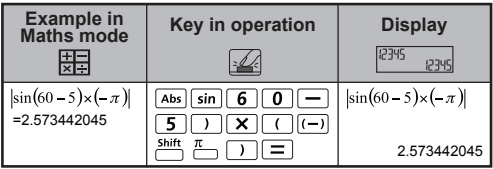

**EX.24 Engineering Notation / Technische Darstellung / Notation d'ingénierie / Notación de ingeniería / Notazione ingegneristica / ENG-notatie (ingenieur) / Metrisk notation / Tekninen esitysmuoto / Teknisk notation / Notação de engenharia / Δημιουργία παράστασης**

## LINE MODE : Shift SET-UP 2

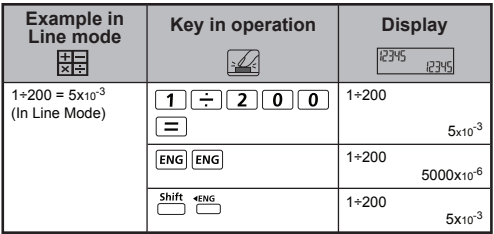

**EX.25** Display Values Exchange / Umschalten der **angezeigten Werte / Échange de valeurs d'affichage / Cambio de valores de pantalla / Inversione dei valori di visualizzazione / Wisseling displaywaarden / Skift visningsformat / Esitysmuodon vaihtaminen / Växla visningsvärden / Alternar valores de visualização / Εναλλαγή εμφάνισης τιμών**

## LINE MODE : Shift SET-UP 2

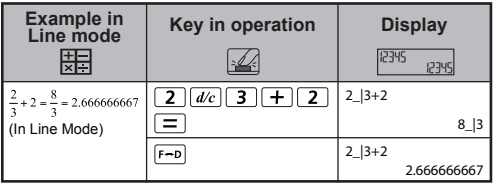

#### **MATHS MODE :**  $\frac{\text{Shift}}{\text{OPT}}$  **1**

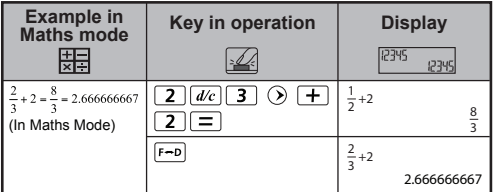

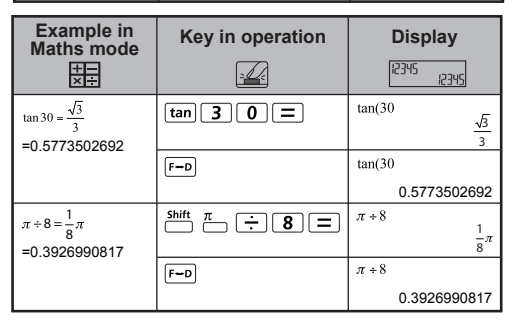

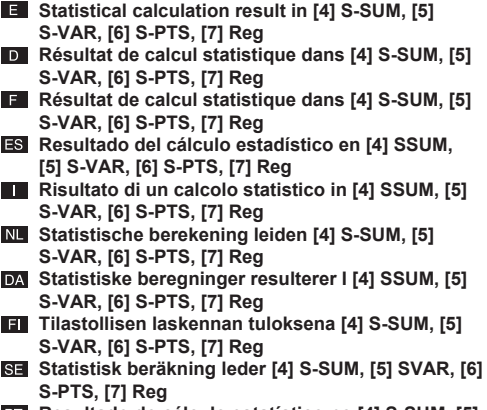

**Resultado do cálculo estatístico no [4] S-SUM, [5] SVAR, [6] S-PTS, [7] Reg**

**Στατιστικό αποτέλεσμα υπολογισμού του [4] S-SUM, [5] S-VAR, [6] S-PTS, [7] Reg**

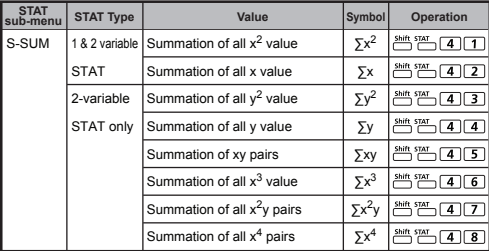

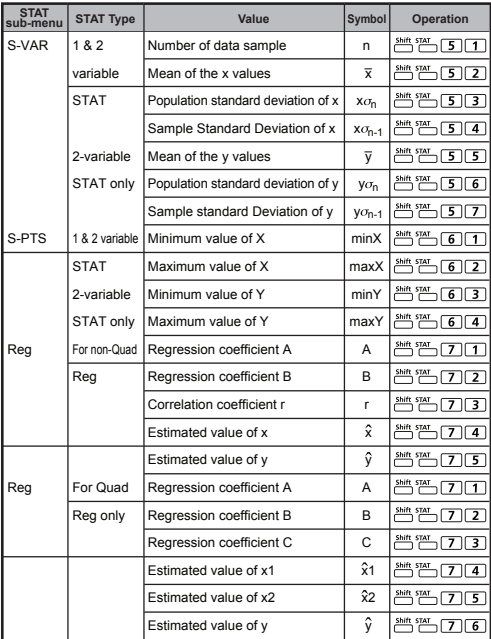

**EX.26 SD type Statistical Calculation / Statistische Berechnung vom Typ SD / Calcul statistique de type SD / Cálculo estadístico de tipo SD / Calcolo statistico di tipo SD / SD-type Statistische Aberekening / Statistikregning med typen SD / SD-tyypin tilastolaskenta / SD-typ av statistiskt beräkning / Cálculo estatístico do tipo SD: / Στατιστικοί υπολογισμοί SD**

- $\blacksquare$  To calculate  $\sum x^2$ ,  $\sum x$ , n,  $\bar{x}$ ,  $x \sigma_{n}$ ,  $x \sigma_{n-1}$ , minX, maxX of data: 75, 85, 90, 77, 79 in SD mode (Freq: OFF)
- **D** Berechnen von ∑x<sup>2</sup>, ∑x, n, x, x $\sigma_{0}$ , x $\sigma_{n-1}$ , minX, maxX von Daten: 75, 85, 90, 77, 79 im SD-Modus
- **Pour calculer les valeurs**  $\sum x_i^2$ **,**  $\sum x_i$ **, n, x, x**  $\sigma_{n}$ **, x**  $\sigma_{n-1}$ **, minX et** maxX des données : 75, 85, 90, 77, 79 en mode SD
- **ES** Para calcular  $\sum x^2$ ,  $\sum x$ , n, x, x  $\sigma_{n}$ , x  $\sigma_{n-1}$ , minX, maxX de datos: 75, 85, 90, 77, 79 en el modo SD
- Per calcolare i valori  $\sum x^2$ ,  $\sum x$ , n, x, x $\sigma_n$ , x $\sigma_{n-1}$ , minX, maxX dei dati: 75, 85, 90, 77, 79 in modalità SD
- N∎ Als u  $\sum x^2$ ,  $\sum x$ , n, x, x  $\sigma_n$ , x  $\sigma_{n-1}$ , minX, maxX van gegevens wilt berekenen: 75, 85, 90, 77, 79 in SD-modus
- DA Udregn  $\sum x_i^2$ ,  $\sum x_i$ , n, x, x $\sigma_n$ , x $\sigma_{n-1}$ , minX, maksX for data: 75, 85, 90, 77, 79 i SD-status
- Tietojen ∑x<sup>2</sup>, ∑x, n, x, x  $\sigma_{n}$ , x  $\sigma_{n-1}$ , minX- ja maxX-arvojen laskenta: 75, 85, 90, 77 ja 79 SD-tilassa
- SE Beräkna ∑x<sup>2</sup>, ∑x, n, x, x  $\sigma_{n}$ , x  $\sigma_{n-1}$ , minX, maxX för data: 75, 85, 90, 77, 79 i SD-läge
- Pil Para calcular  $\sum x^2$ ,  $\sum x$ , n, x, x $\sigma_n$ , x $\sigma_{n-1}$ , X mínimo e X máximo de dados: 75, 85, 90, 77, 79 em modo SD
- **Ελ** Για υπολογισμό των τιμών Σx<sup>2</sup>, Σx, n, x, xσ<sub>n</sub>, xσ<sub>n-1</sub>, minX, maxX δεδομένων: 75, 85, 90, 77, 79 σε λειτουργία SD

(Freq : OFF)

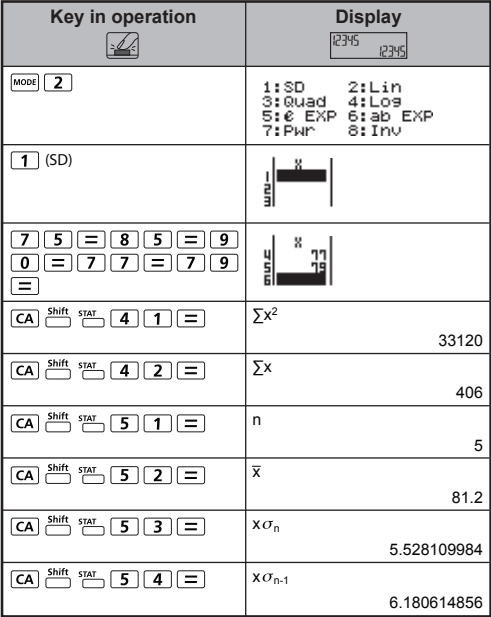

**EX.27 Quadratic Regression type Statistical Calculation / Statistische Berechnung vom Typ Quadratische Regression / Calcul statistique de type régression bicarrée / Cálculo estadístico de tipo regresión cuadrática / Calcolo statistico di tipo regressione quadratica / Kwadratische regressie type statistische berekening: / Statistikregning med typen kvadratisk regression / Kvadraattisen regressiotyypin tilastolaskenta / Kvadratisk regressionstyp av statistiskt beräkning / Cálculo estatístico do tipo Regressão quadrática / Στατιστικός υπολογισμός δευτεροβάθμιας παλινδρόμησης**

- **E.** ABC Company investigate the effectiveness of the advertisement expense in coded units, the following data were obtained:
- D. Das Untemehmen ABC untersuchte die Effektivität der Ausgaben für Werbung in kodierten Einheiten und erhielt folgende Daten.
- La société ABC a fait une enquête sur l'efficacité de ses dépenses publicitaires en unité codées et a obtenu les données sulvantes.
- La empresa ABC investiga la efficacia de los gastos de publicidad en unidades codificadas y obtiene los datos siguientes.
- **La società ABC ha studiato l'efficacia delle spese pubblicitarie in** unità codificate, ottenendo I seguenti dati.
- **NL Het bedrijf ABC heeft de effectiviteit van de reclame-ultgaven** onderzocht in gecodeerde eenheden. De volgende gegevens sijn verkregen.
- DA ABC-firmaet har undersøgt effektiviteten af reklameudgifterne i kodede enheder, og fø lgende data blev indhentet.
- ABC-yhtiö tutki mainoskustannusten tehokkuutta koodattuina yksikköinä, ja saatiin seuraavat tiedot.
- **SE ABC-företaget undersökte effektiviteten för** annonseringsutgifterna I kodade enheter och erhöll följande data.
- **PH** A empresa ABC investigou a effcácla das despesas de publicidade em unidades codificadas, tendo sido obtidos os seguintes dados.
- Η εταιρεία ABC επένδυσε την αποτελεσματικότητα των δαπανών για τη διαφήμιση σε κωδικοποιημένες μονάδες, όπου αποκτήθηκαν τα παρακάτω δεδομένα:

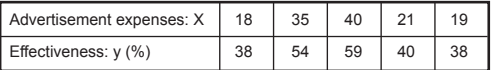

- **E** Please use the regression to estimate the effectiveness (estimate the value of y) if the advertisement expenses  $X=30$ and estimate the advertisement expenses level (estimate the value of  $X_1$ ,  $X_2$ ) for effectiveness  $y = 50$ .
- Verwenden Sie die Regression, um die Effektivität zu schätzen (Schätzung des Werts von y), wenn die Werbekosten x=30, und die Werbekostenhöhe zu schätzen (Schätzung des Werts von  $X_1$ ,  $X_2$ ) bei einer Effektivität von  $y = 50$ .
- E Utilisez la régression pour évaluer l'efficacité (estimation de la valeur y) si la publicité dépense x=30 et estimez le niveau de dépense de la publicité (estimation des valeurs X1, X2) pour une efficacité  $v = 50$
- Utilice la regresión para estimar la efectividad (estimación del valor de y) si los gastos de publicidad x=30, y estime el nivel de gastos de publicidad (estimación del valor de  $X_1$ ,  $X_2$ ) para la efectividad de y = 50
- Utilizzare la regressione per valutare l'efficacia (stima del valore di y) se i costi dell'inserzione pubblicitaria x=30 e valutare il livello di spesa per l'inserzione (stima del valore di  $X_1, X_2$ ) per l'efficacia y=50
- NU Gebruik de regressie om de effectiviteit te schatten (schat de waarde van y) als de reclamekosten x=30, en schat het reclamekostenniveau (schat de waarde van X1, X2) voor effectiviteit y=50.
- DA Brug regressionen til at anslå effektiviteten (anslå værdien af y), hvis reklameudgifter x=30, og anslå niveauet for reklameudgifter (anslå værdien af  $X_1$ ,  $X_2$ ) for effektiviteten y = 50
- **F** Arvioi tehokkuutta (arvioi y:n arvo) regression avulla, jos ilmoituskustannukset ovat x=30, ja arvioi ilmoituskustannusten tehokkuuden taso (arvio  $X_1$ :n ja  $X_2$ :n arvo), y = 50
- **SE** Använd regression för att uppskatta effektiviteten (uppskatta värdet av y) om annonskostnaden är x=30, och uppskatta nivån för annonskostnaden (uppskatta värdet för X<sub>1</sub>, X<sub>2</sub>) för effektiviteten y = 50
- **PT** Utilize a regressão para estimar a efectividade (estimar o valor de y) se as despesas publicitárias forem x=30 e estimar o nível de despesas publicitárias (estimar o valor de  $X_1$ ,  $X_2$ ) para a efectividade  $v = 50$
- Χρησιμοποιήστε την παλινδρόμηση για να υπολογίσετε την αποτελεσματικότητα (υπολογισμός της τιμής y), εάν τα έξοδα της διαφήμισης είναι x=30 και να υπολογίσετε το επίπεδο εξόδων διαφήμισης (υπολογισμός της τιμής X αποτελεσματικότητα y = 50

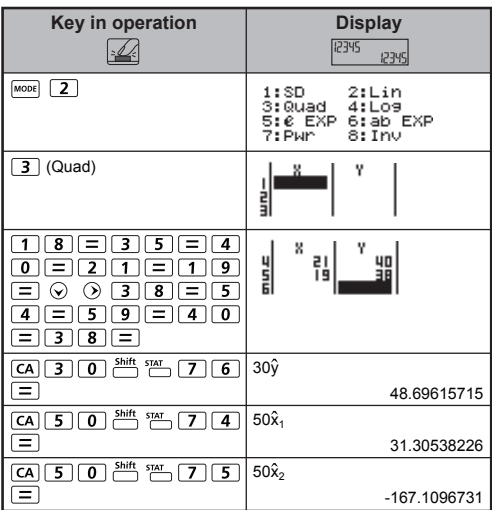

 **Function Table Calculation /**  EX.28**Funktionstabellenrechenoperationen / Calcul de table de fonctions / Cálculo de tabla de funciones / Calcolo tabella funzione / Functietabelberekening / Udregning af funktionstabel / Funktiotaulukkolaskenta / Funktionstabellberäkning / Cálculo de tabela de funções / Υπολογισμός πίνακα συναρτήσεων**

- $f(x) = x^3 + 3x^2 2x$  to generate the function table for the range  $1 \le x \le 5$ . incremented in steps of 1.
- $f(x) = x^3 + 3x^2 2x$  zum Generieren der Funktionstabelle für den Bereich  $1 \le x \le 5$  in Schritten von 1.
- $f(x) = x^3 + 3x^2 2x$  afin de générer la table de fonctions pour la plage  $1 \le x \le 5$ . incrémentée par étapes de 1.
- $f(x) = x^3 + 3x^2 2x$  para generar la tabla de funciones para el intervalo  $1 \le x \le 5$ , incrementado en pasos de 1.
- $f(x) = x^3 + 3x^2 2x$  per generare la tabella funzione per l'intervallo  $1 \le x \le 5$ , con incrementi di 1.
- $f(x) = x^3 + 3x^2 2x$  om de functietabel te genereren voor bereik  $1 \le x \le 5$ . met incrementele stappen van 1.
- $f(x) = x^3 + 3x^2 2x$  for at frembringe funktionstabellen for området  $1 \le x \le 5$  med en forøgelse på 1.
- $f(x) = x^3 + 3x^2 2x$  funktiotaulukon luomiseksi alueelle  $1 \le x \le 5$ , niin että lisäykset tehdään 1:n askelin.
- $f(x) = x^3 + 3x^2 2x$  för att generera funktionstabellen för området  $1 \le x \le 5$ . i steg om 1.
- $f(x) = x^3 + 3x^2 2x$  para gerar a tabela de funções para o intervalo  $1 \le x \le 5$ , incrementado em escalas de 1.
- *f* (x) =  $x^3 + 3x^2 2x$  για δημιουργία του πίνακα συναρτήσεων για εύρος τιμών  $1 \leq x \leq 5$ , με βήματα προσαύξησης 1.

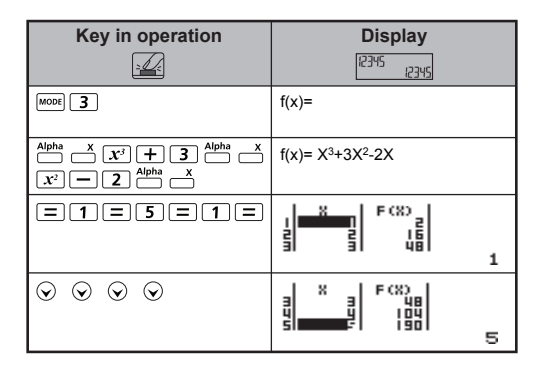

**Calculation Precision, Input Range / Berechnung Präzision, Eingangsbereich / Calcul de précision, plages des valeurs d'entrée / Cálculo de precisión, Rango de entrada / Calcolo di precisione, Rango de entrada / Rekenprecisie, Invoerberelk / Beregning Precision, Inputområde / Laskelma Precision, Syöttöalue / Beräkning Precision, Inmatningsområde / Cálculo de Precisão, Limite de entrada / Υπολογισμός ακριβείας, Περιοχή εισαγωγής**

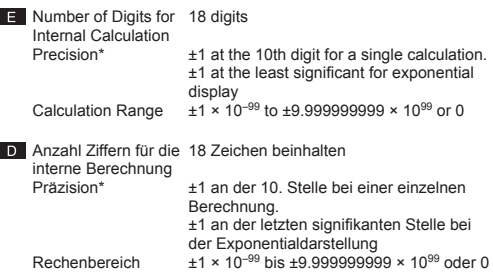

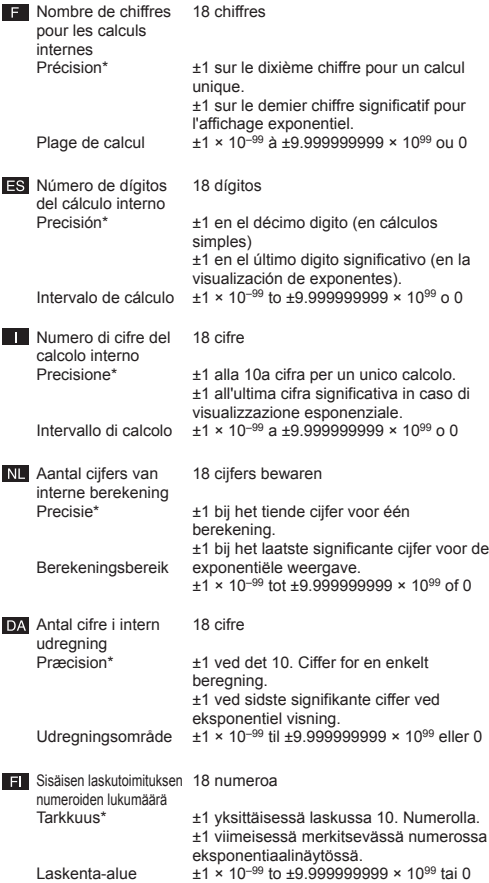

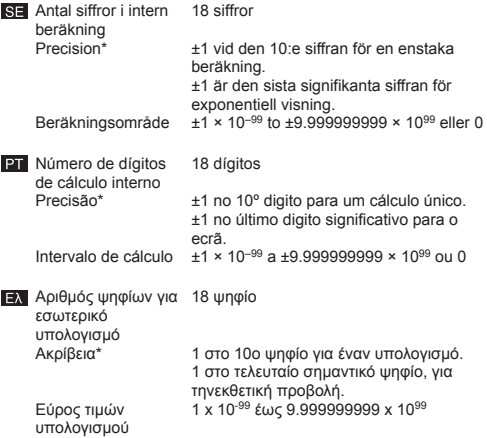

**Input Ranges / Eingangsbereich / Plages des valeurs d'entrée / Rango de entrada / Rango de entrada / Invoerberelk / Inputområde / Syöttöalue / Inmatningsområde / Limite de entrada / Περιοχή εισαγωγής**

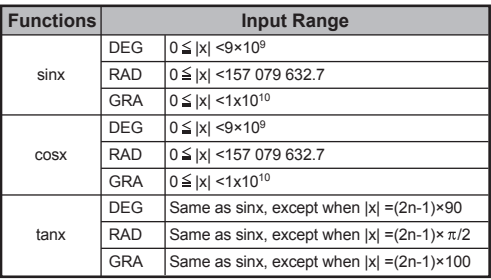

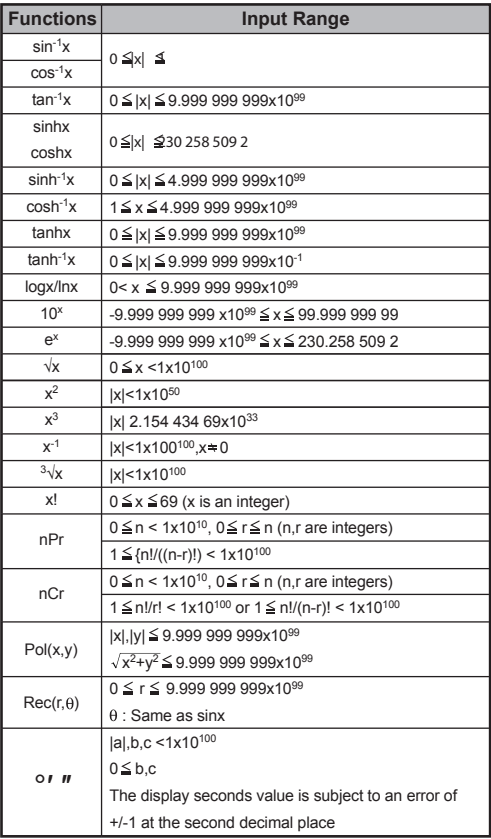

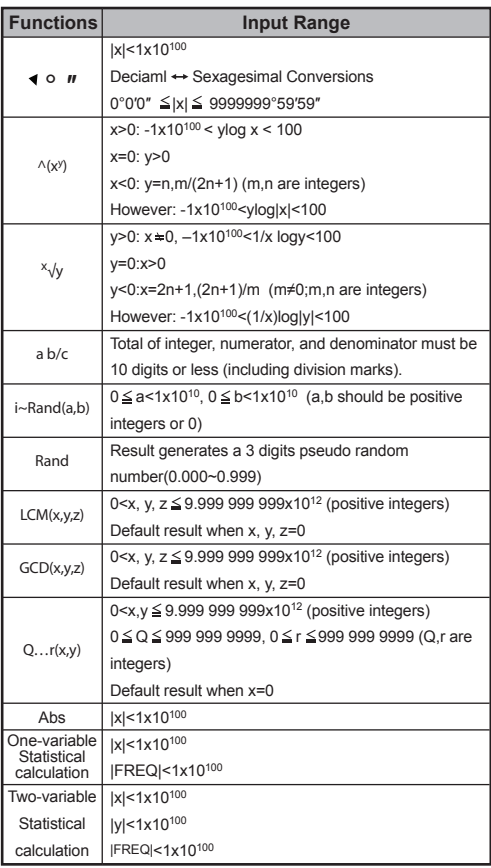

 $\blacksquare$  • Errors are cumulative in the case of consecutive calculations, this is also true as internal consecutive calculation are performed in the case of  $(x^y)$ ,  $x\sqrt{y}$ ,  $3\sqrt{y}$ , x! nPr, nCr, etc. And may become large.

**Display of results using** 

Calculation results may be displayed using  $\sqrt{\ }$  when all of the following cases:-

1. When intermediate and final calculation results are displayed in the following form:

$$
\pm \frac{a\sqrt{b}}{c} \pm \frac{d\sqrt{e}}{f}
$$

 $0 \le a < 100$ .  $1 \le d < 100$  $0 \le b < 1000$ ,  $1 < e < 1000$  $1 \le c < 100, \quad 1 \le f < 100$ 

- 2. When the number of terms in the intermediate and final calculation result is one or two.
- **Bei fortlaufenden Berechnungen Häufen sich Fehler.** was zu größeren Fehlem führen kann. Dies glit auch für die Durchführung interner fortlaufender Berechnungen bei ^(xy), <sup>x</sup>√y, 3√, x!, nPr, nCr.

**Anzeige der Ergebnisse unter Verwendung von**  Rechenergebnisse können in den folgenden Fällen unter Verwendung von *Cangezeigt* werden:

1. Wenn Zwischen- und Endergebnisse in folgender Form dargestellt werden:

$$
\pm \frac{a\sqrt{b}}{c} \pm \frac{d\sqrt{e}}{f}
$$
\n
$$
0 \le a < 100, \quad 1 \le d < 100
$$
\n
$$
0 \le b < 1000, \quad 1 < e < 1000
$$
\n
$$
1 \le c < 100, \quad 1 \le f < 100
$$

2. Wenn die Anzahl der Ausdrücke im Zwischen- oder Endergebnis der Berechnung 1 oder 2 beträgt.

• Les erreurs cumulées peuent devenir très importantes en cas de calculs consécutifs. Ceci est également varai pour les calculs intemes consécutifs dans le cas de  $^{(x)}(x)$ ,  $^{(x)}(x)$ ,  $^{(x)}(x)$ , nPr, nCr etc.

**Affichage des résultats à l'aide de**  Les résultats des calculs peuvent s'afficher avec  $\sqrt{\ }$  dans les cas suivants :

1. lorsque les résultats des calculs intermédiaires et finals s'affichent sous la forme suivante.

$$
\pm \frac{a\sqrt{b}}{c} \pm \frac{d\sqrt{e}}{f}
$$

 $0 < a < 100$ .  $1 < d < 100$  $0 \le b < 1000$ .  $1 < e < 1000$  $1 \le c < 100$ ,  $1 \le f < 100$ 

- 2. lorsque le nombre de termes des calculs intermédiaires et finals s'élève à 1 ou 2.
- Cuando se realizan cálculos consecutivos, los errores son acumulativos y pueden aumentar. Lo mismo ocurre cuando se realizan cálculos consecutivos internos en el caso de ^(xy),  $x\sqrt{x}$ ,  $3\sqrt{x}$ , x!, nPr, nCr etc.

**Visualización de resultados utilizando**  Los resultados del cálculo se pueden visualizar utilizando  $\sqrt{\ }$ en todos los casos siguientes:

1. Cuando los resultados del cálculo intermedio y final se muestran de la siguiente forma:

$$
\pm \frac{a\sqrt{b}}{c} \pm \frac{d\sqrt{e}}{f}
$$

 $0 \le a < 100$ .  $1 \le d < 100$  $0 \le b < 1000$ ,  $1 < e < 1000$  $1 \le c < 100$ ,  $1 \le f < 100$ 

- 2. Cuando el número de términos en el resultado del cálculo intermedio y final es uno o dos.
- **T** Gli errori sono cumulativi e possono assumere dimensioni notevoli in caso di calcoli consecutivi; ciò è vero anche per I calcoli consecutivi interni eseguiti in caso di  $(x^y)$ ,  $x\sqrt{y}$ ,  $3\sqrt{y}$ , x!, nPr, nCr e cosi via.

**Visualizzazione dei risultati tramite**  I risultati dei calcoli potrebbero essere visualizzati utilizzando  $\sqrt{\ }$  in tutti i casi sequenti:

1. Quando i risultati dei calcoli intermedi e finali vengono visualizzati nel formato seguente:

$$
\pm \frac{a\sqrt{b}}{c} \pm \frac{d\sqrt{e}}{f}
$$

 $0 \le a < 100$ ,  $1 \le d < 100$  $0 \le b < 1000$ ,  $1 < e < 1000$  $1 \le c < 100$ ,  $1 \le f < 100$ 

2. Quando il numero dei termini nel risultato dei calcoli intermedi e finali è uno o due.

**NL** • Fouten zijn cumulatief als het opeenvolgende berekeningen betrft. Dit geldt ook voor interne opeenvolgende berekeningen die worden uitgevoerd in geval van ^(xy), <sup>x</sup>√y, 3√, x!, nPr, nCr enzovoort.

**Weergave van resultaten met behulp van**  Berekeningsresultaten kunnen worden weergegeven met behulp van  $\sqrt{\ }$  in alle volgende gevallen:

1. Als tussentijdse en definitieve berekeningsresultaten in de volgende vorm worden weergegeven:

$$
\pm \frac{a\sqrt{b}}{c} \pm \frac{d\sqrt{e}}{f}
$$

 $0 < a < 100$ .  $1 < d < 100$  $0 \le b < 1000$ .  $1 < e < 1000$  $1 \le c < 100$ ,  $1 \le f < 100$ 

- 2. Als het aantal voorwaarden in de tussentijdse en definitieve berekeningsresultaten een of twee is.
- **DA** Feij er kumulative og kan blive store I tijfælde af konsekutive beregninger. Dette gælder ogsá, når interne konsekutive beregninger udføres I tilfælde af ^(xy), <sup>x</sup>√y, 3√, x!, nPr, nCr osv.

**Resultatvisning med** 

Regneresultatet kan blive vist med  $\sqrt{\ }$  i følgende tilfælde:

1. Når mellem- og slutresultatet vises i følgende format:

$$
\pm \frac{a\sqrt{b}}{c} \pm \frac{d\sqrt{e}}{f}
$$

 $0 \le a < 100, \quad 1 \le d < 100$  $0 \le b < 1000$ ,  $1 < e < 1000$  $1 \le c < 100$ ,  $1 \le f < 100$ 

- 2. Når antallet af termer i mellem- eller slutresultatet er en eller to.
- **Fill** Virheet kumuloituvat ja voivat muodostua suuriksi perättäisissä laskuissa. Tämä koskee myös sellaisia laskuihin oleellisesti kuuluvia perättäisiä laskuja, joita esiintyy operaattoreissa  $(xy)$ ,  $x\sqrt{x}$ ,  $x!$ , nPr, nCr ine.

**Tulosten esittäminen / -funktion avulla** Laskutoimitusten tulokset voidaan esittää  $\sqrt{\ }$ -funktion avulla seuraavissa tapauksissa:

1. Kun laskutoimituksen välitulokset ja lopulliset tulokset esitetään seuraavassa muodossa:

$$
\pm \frac{a\sqrt{b}}{c} \pm \frac{d\sqrt{e}}{f}
$$
\n
$$
0 \le a < 100, \quad 1 \le d < 100
$$
\n
$$
0 \le b < 1000, \quad 1 < e < 1000
$$
\n
$$
1 \le c < 100, \quad 1 \le f < 100
$$

2. Kun laskutoimituksen välitulosten ja lopullisten tulosten termien lukumäärä on yksi tai kaksi.

**SE** • Fel ackumuleras och kan bli stora vid flera berä kningar efter varandra. Detta gäller även när pâ varandra följande beäkningar utförs med ^(x<sup>y</sup>), <sup>x</sup>√y, <sup>3</sup>√, x!, nPr, nCr osv.

**Resultatet visas med**  $\sqrt{ }$ 

Beräkningsresultatet kan visas med  $\sqrt{\ }$  i alla följande fall:

1. Om mellanresultat och slutgiltiga resultat visas i följande format:

$$
\pm \frac{a\sqrt{b}}{c} \pm \frac{d\sqrt{e}}{f}
$$
\n
$$
0 \le a < 100, \quad 1 \le d < 100
$$
\n
$$
0 \le b < 1000, \quad 1 < e < 1000
$$
\n
$$
1 \le c < 100, \quad 1 \le f < 100
$$

- 2. Om antalet termer i mellanresultatet eller det slutgiltiga resultatet är en eller två.
- **PI ·** Os erros são cumulativos e podem multiplicar-se no caso de cálculos consecutivos. Esta situação também acontece porque os cálculos consecutivos intemos são efectuados no caso de  $^{(x)}(x^y)$ ,  $^{(x)}(y, 3\sqrt{x})$ , x!, nPr, nCr etc.

**Visualização de resultados utilizando** Os resultados do cálculo podem ser visualizados utilizando  $\sqrt{\ }$  em todos os casos sequintes:

1. Quando os resultados de cálculo intermédios e finais são visualizados na seguinte forma:

$$
\pm \frac{a\sqrt{b}}{c} \pm \frac{d\sqrt{e}}{f}
$$

 $0 \le a < 100$ ,  $1 \le d < 100$  $0 \le b < 1000, \quad 1 < e < 1000$  $1 \le c < 100$ ,  $1 \le f < 100$ 

- 2. Quando o número de termos no resultado de cálculo intermédio e final é um ou dois.
- Τα σφάλματα είναι αθροιστικά και ενδέχεται να γίνουν πιο σοβαρά στην περίπτωση διαδοχικών υπολογισμών, αυτό ισχύει και όταν πραγματοποιούνται εσωτερικοί διαδοχικοί υπολογισμοί στηνπερίπτωση των ^(xy), <sup>x</sup>√y, 3√, x!, nPr, nCr.

$$
\blacksquare
$$
Εμφάνιση αποτελεσμάτων με $\sqrt{ }$ 

**■ Εμφάνιση αποτελεσμάτων με**√<br>Τα αποτελέσματα των υπολογισμών μπορεί να εμφανιστούν με  $\sqrt{\ }$ στις παρακάτω περιπτώσεις:

1. Όταν τα ενδιάμεσα και τελικά αποτελέσματα

υπολογισμών εμφανίζονται με την παρακάτω μορφή:

$$
\pm \frac{a\sqrt{b}}{c} \pm \frac{d\sqrt{e}}{f}
$$

 $0 \le a < 100$ ,  $1 \le d < 100$  $0 \le b < 1000$ ,  $1 < e < 1000$ 

 $1 \le c < 100, \quad 1 \le f < 100$ 

2. Όταν ο αριθμός των όρων στο ενδιάμεσο και στο τελικό αποτέλεσμα υπολογισμού είναι ένα ή δύο.